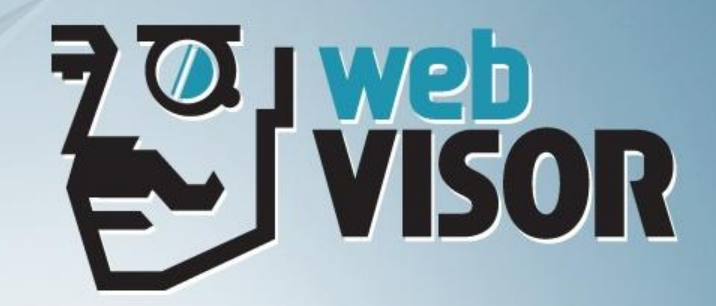

# **WebVisor**. Как управлять поведением интернет-покупателей?

**Анастасия МЕДВЕДЕВА,** руководитель отдела развития WebVisor

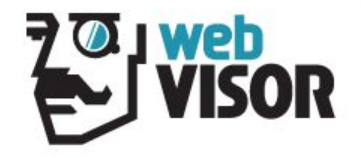

#### **Что такое WebVisor?**

Уникальный сервис для ЗАПИСИ и АНАЛИЗА ДЕЙСТВИЙ посетителей вашего сайта.

WebVisor знает о посетителях все и даже больше:

- •Движения мышью
- •Клики
- •Прокрутка страниц
- •Нажатия клавиш и заполнение форм
- •Взаимодействие с интерфейсом

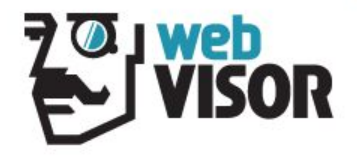

# **Зачем это нужно?**

•Персонализированный поведенческий анализ

- •Юзабилити-анализ сайта
- •Повышение качества сайта
- •Оценка эффективности рекламных кампаний
- •Увеличение конверсии

Особенно актуально в нынешних условиях снижения платежеспособного спроса, когда приходится «нянчиться» с каждым посетителем сайта.

# **Интерфейс WebVisor. Список посещений**

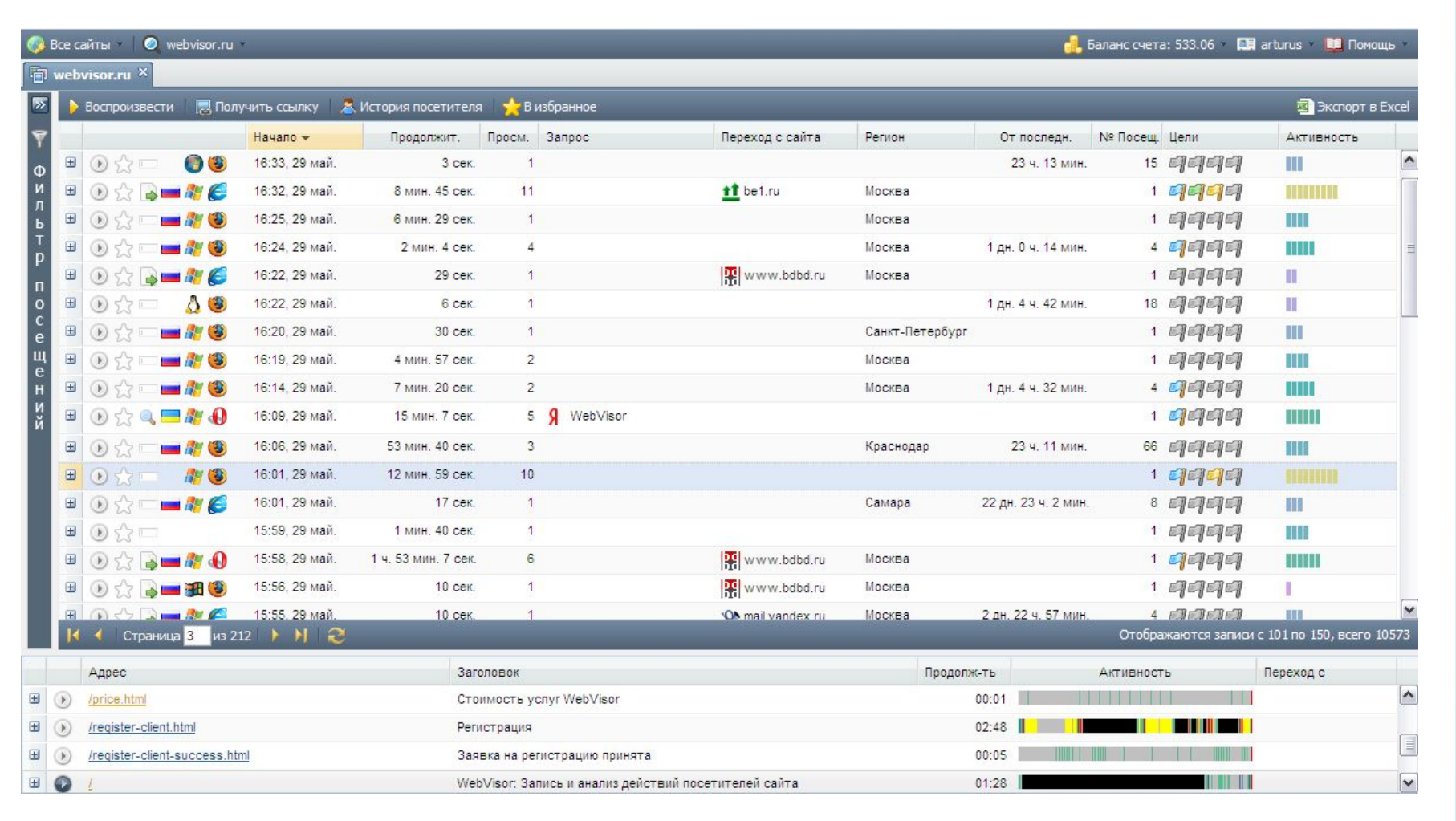

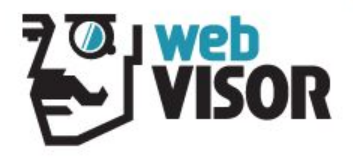

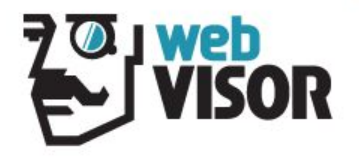

# **Интерфейс WebVisor. История посещений**

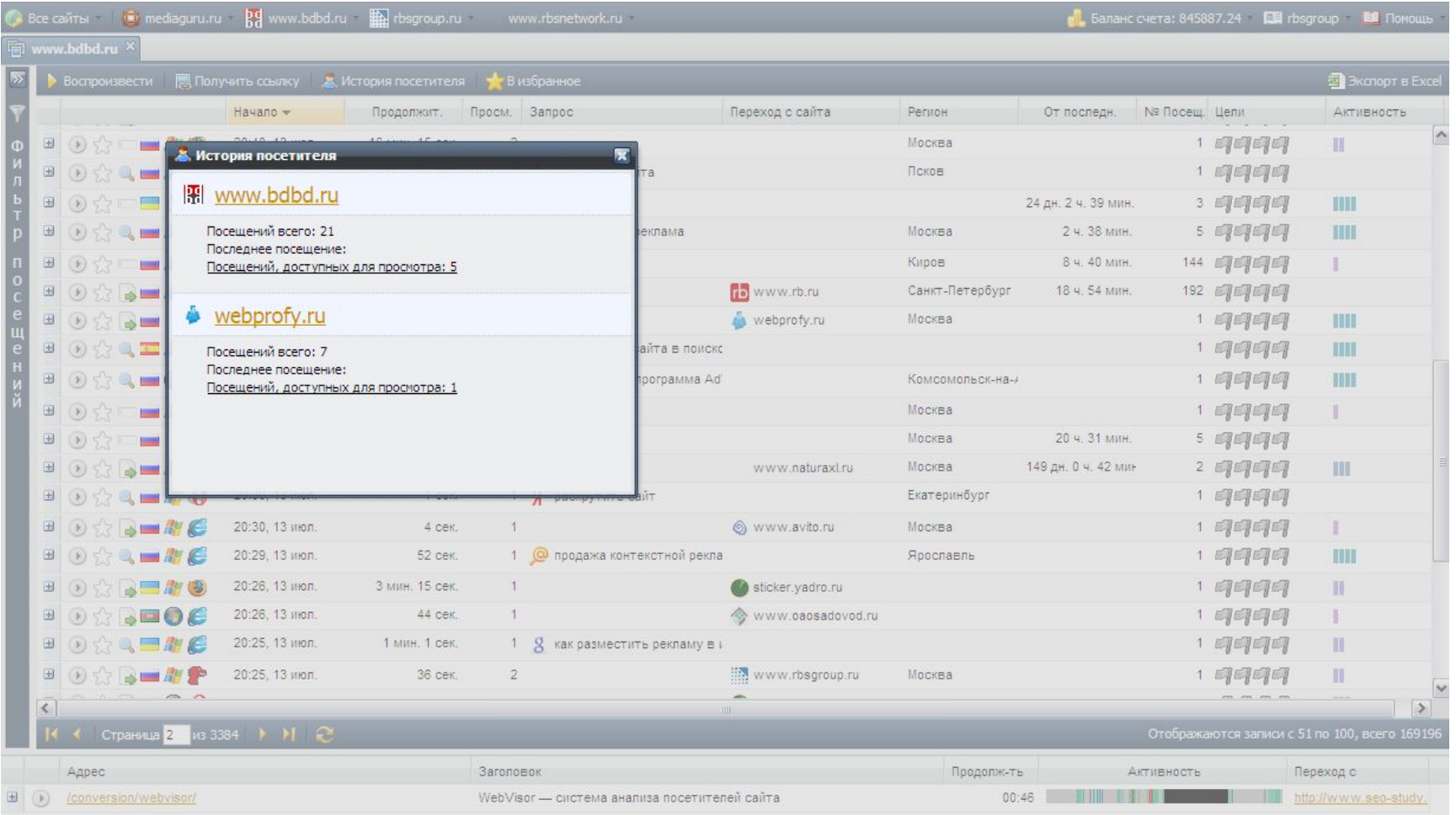

# **Интерфейс WebVisor. Фильтры**

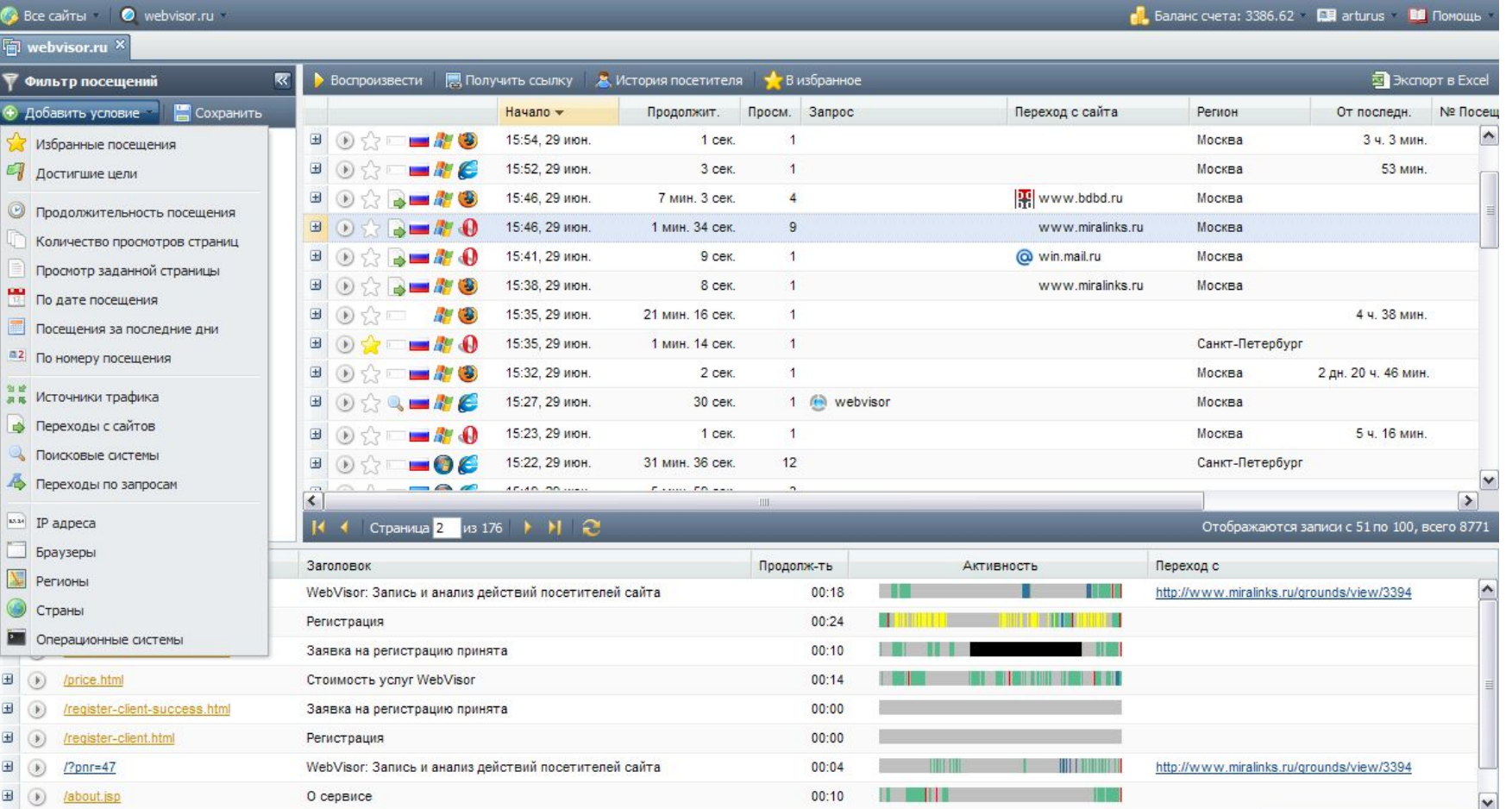

#### **O** J web DR

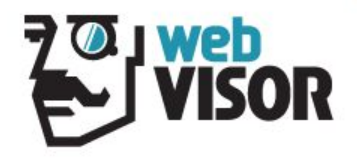

# **Интерфейс WebVisor. Просмотр посещения**

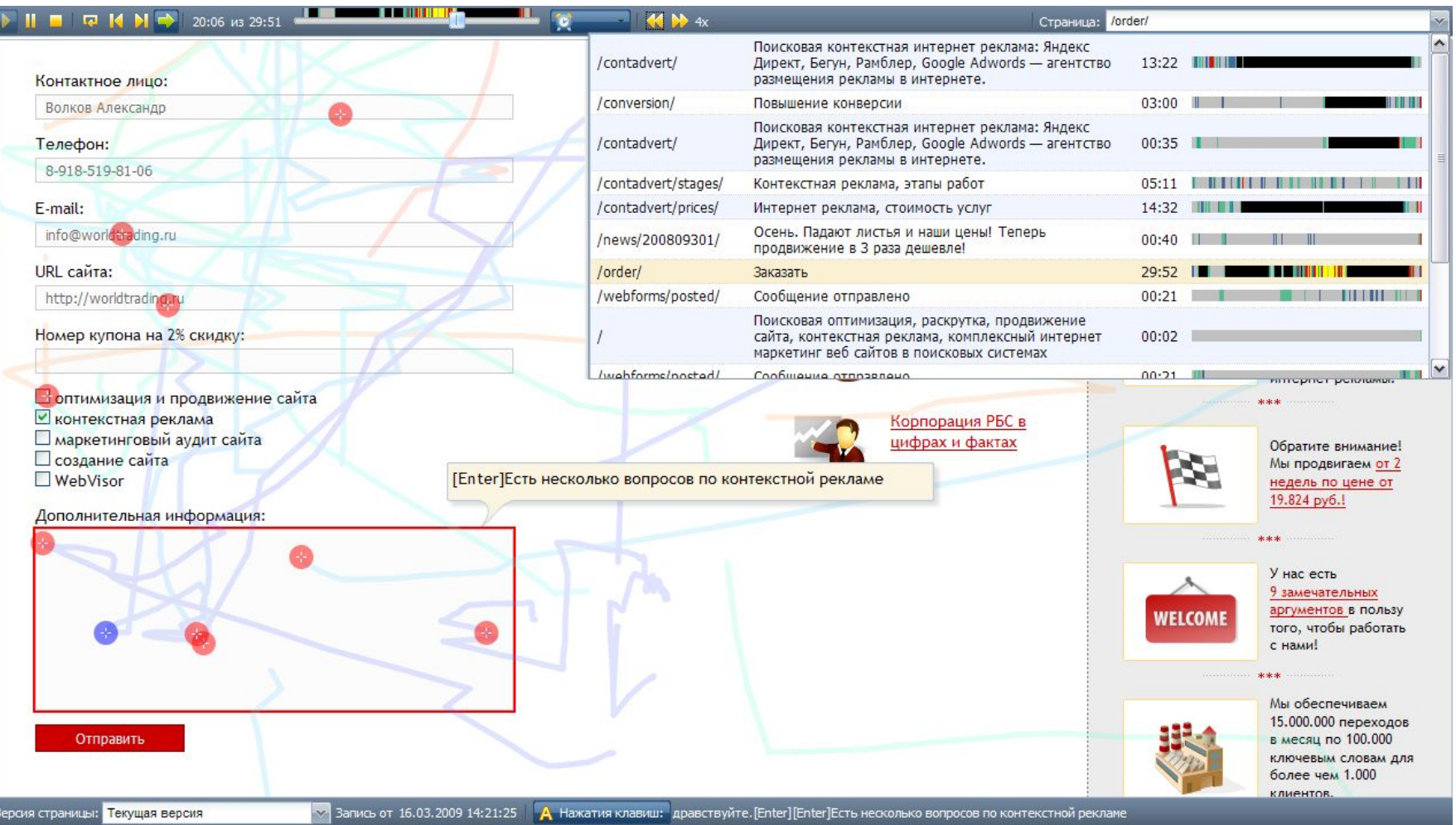

# **Анализ поведения посетителей сайта**

С сайтом взаимодействуют **реальные люди**, а не абстрактные пользователи интернета.

Недостаточно знать, что за неделю наш сайт посетили 1000 человек, из них 100 сделали заказ, а 900 – нет.

Важно понять, **ПОЧЕМУ** одни посетители заказ сделали, а другие – нет.

Поэтому владелец сайта должен знать об этих людях и их поведении все, чтобы:

- **сделать сайт удобным** для посетителей, и как следствие
- **увеличить отдачу** от сайта.

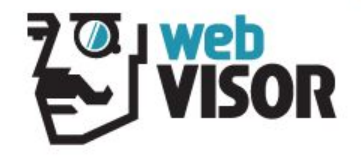

## **Жизненный цикл покупателя**

Как выглядит жизненный цикл интернет-покупателя?

- Желание купить
- Активный и пассивный поиск информации (поисковики, контекстная реклама, взаимодействие с рекламными каналами)
- Переход на несколько сайтов, отвечающих запросам
- Изучение информации на сайтах
- Анализ предложений
- Принятие окончательного решение
- Покупка

# **Жизненный цикл покупателя (упрощенно)**

*Потенциальный интерес*

*Активный интерес*

*Принятие решения*

*Покупка*

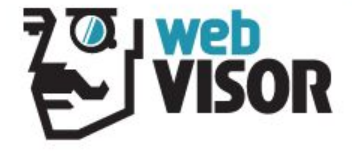

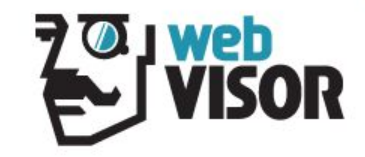

# **Управление поведением покупателя на каждом этапе жизненного цикла**

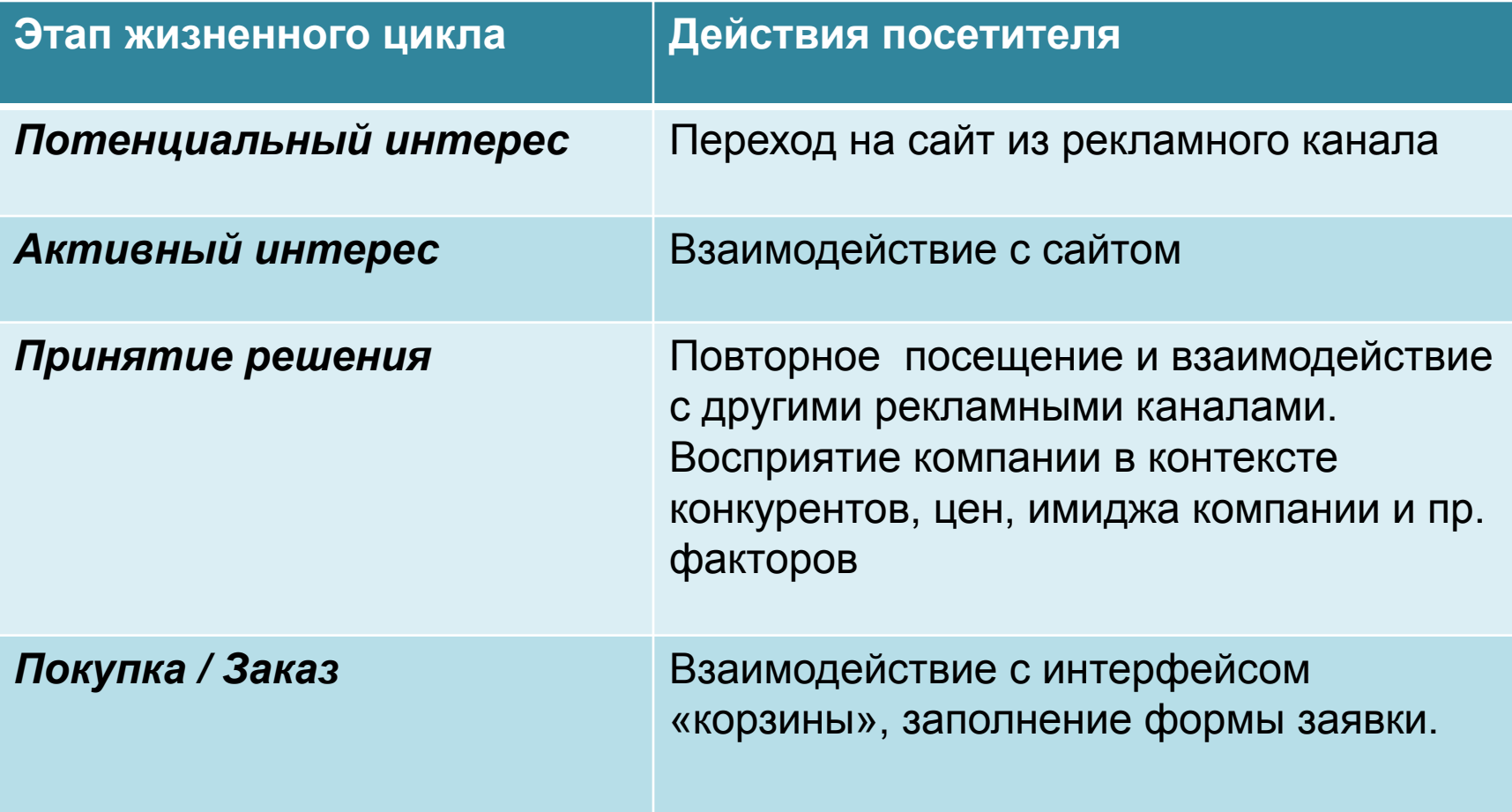

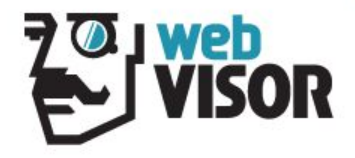

# **1. Переход посетителя на сайт**

- Оптимизация трафика
- Оптимизация страниц входа
- Анализ эффективности рекламных кампаний (по площадкам, по ключевым словам, по объявлениям). Оценка конверсии

Результатом этих действий должно стать **отсечение «мусорного» трафика** и **перенаправление средств** в эффективные рекламные каналы.

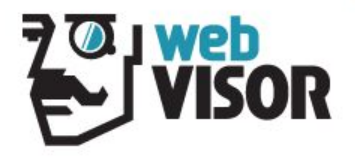

# **1. Переход посетителя на сайт. Пример. Отсев «мусорного» трафика**

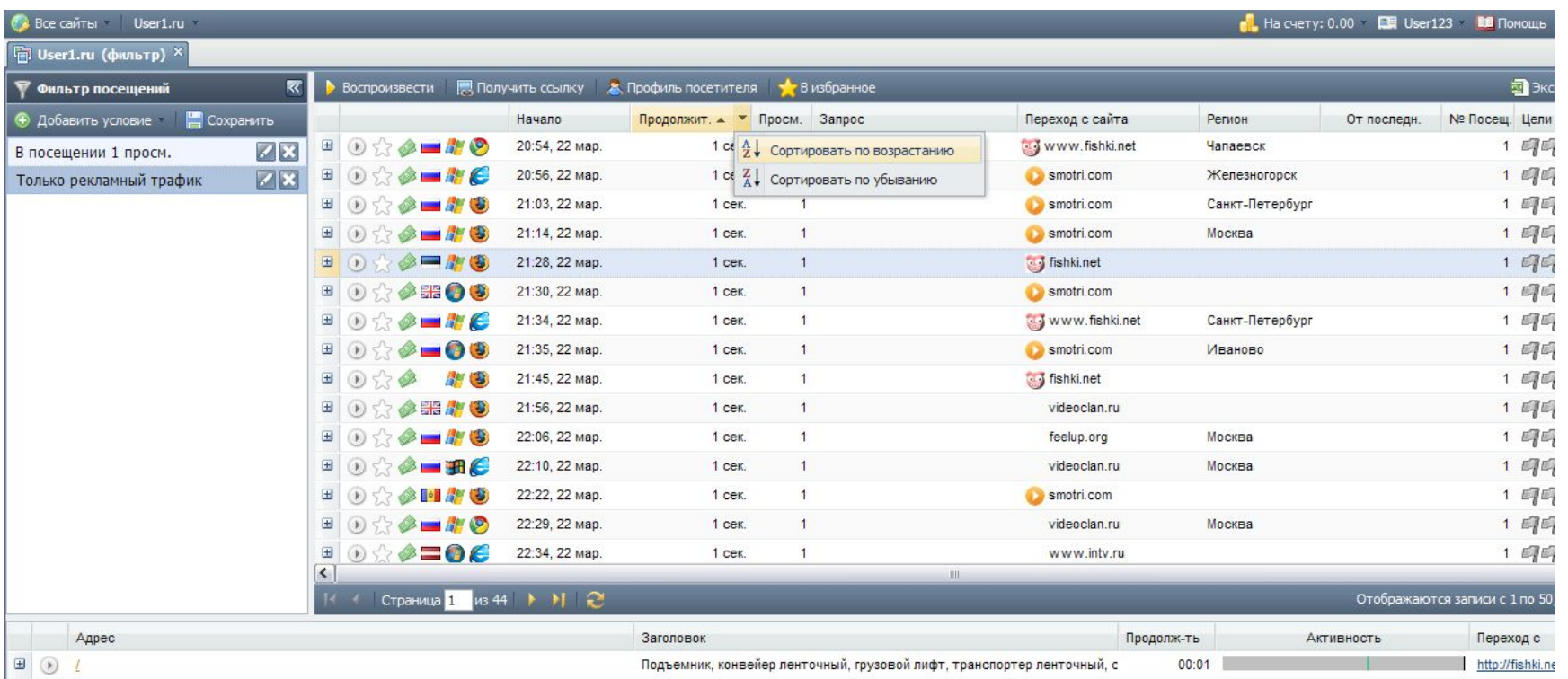

- Малая глубина посещения и продолжительность просмотра.
- Почти нулевая активность, подтвержденная шкалой активности.
- Незаинтересованность в контенте, подтвержденная просмотром посещений.

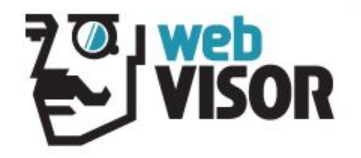

# **2. Взаимодействие посетителя с сайтом**

Юзабилити-анализ и выявление поведенческих паттернов помогают:

•формировать и поддерживать интерес посетителей;

•вести посетителей к целям;

•оправдывать ожидания посетителей.

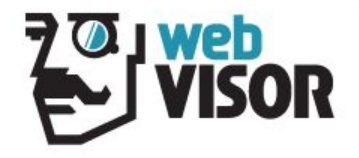

# **2. Взаимодействие посетителя с сайтом. Пример. Ведем к цели**

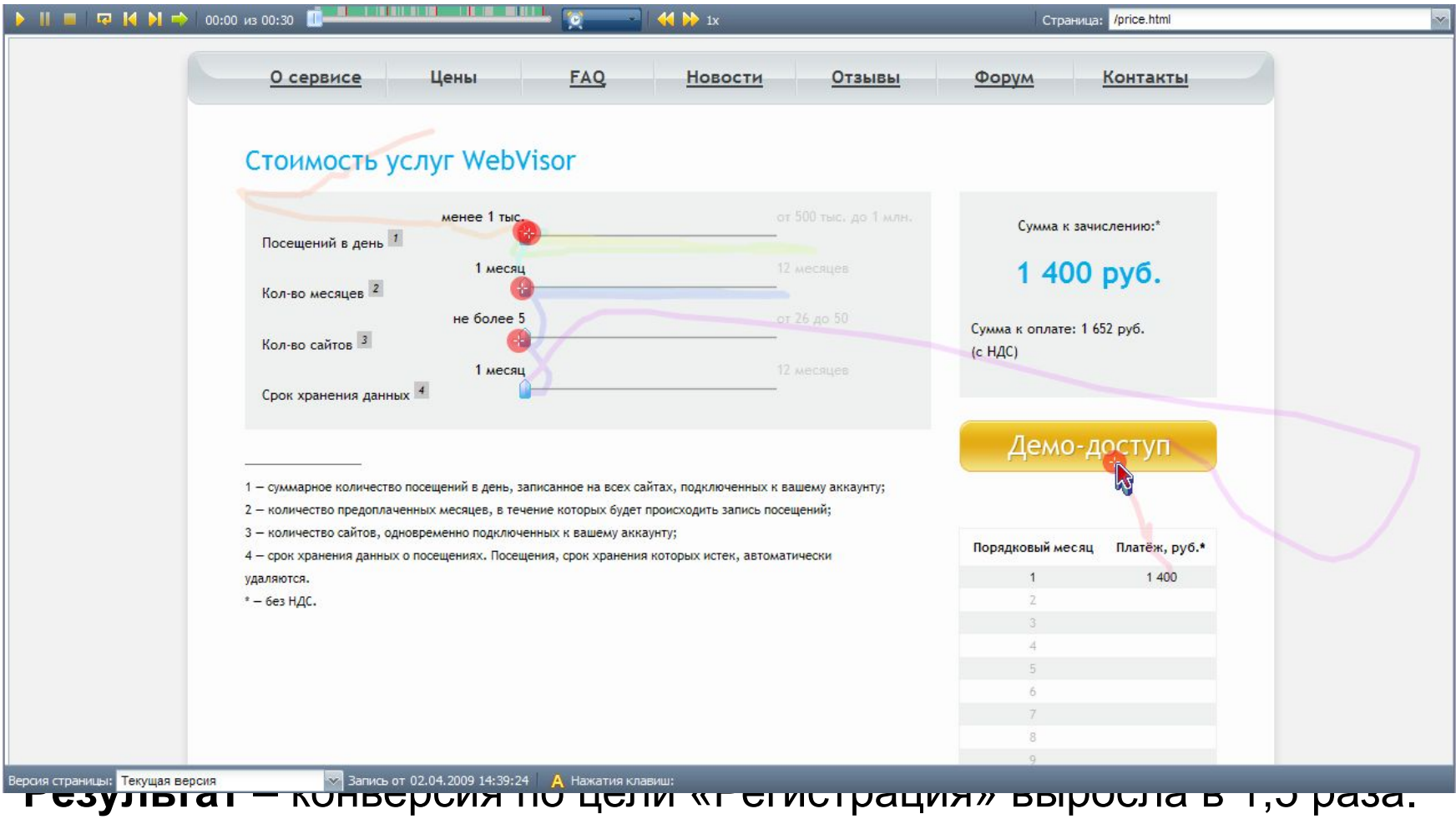

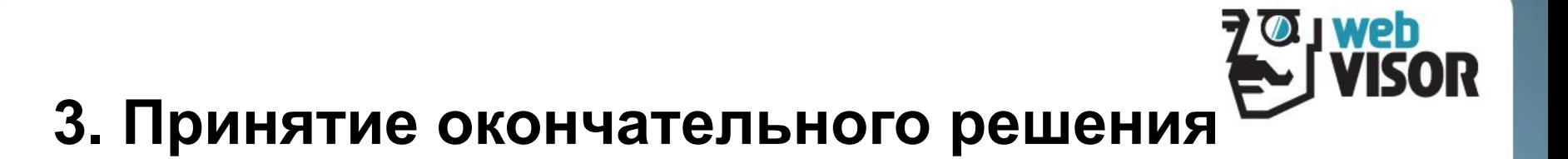

- Ретроспективный анализ поведения посетителей.
- Значение имиджа компании. Управление имиджем.
- Другие факторы, играющие важную роль при принятии решения о покупке:
	- видимость сайта компании в поисковиках,
	- переходы из дублирующих рекламных каналов,
	- информация в разделе «О компании»,
	- список клиентов,
	- подробные контактные данные и т.д.

#### **70 J web 3. Принятие окончательного решения. Пример.**

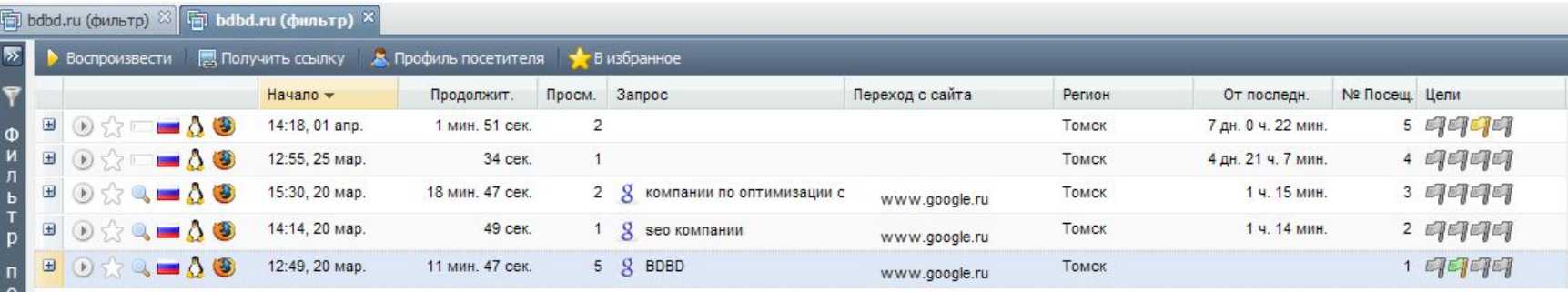

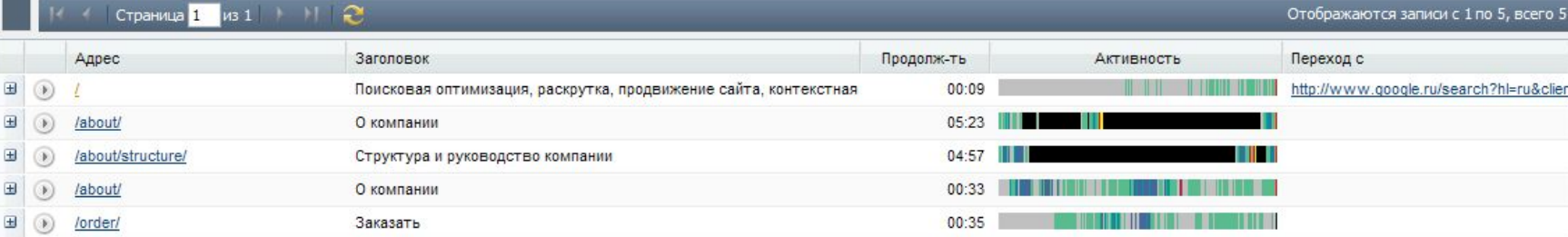

#### Серьезные заказы не делаются при первом посещении сайта

e<br>H<br>E<br>e<br>E

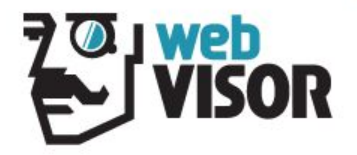

# **4. Покупка / заказ**

• Упрощение процесса покупки.

Быстрая покупка, достаточная информация о товаре, контактные данные, описание процесса покупки.

• Продажи на основе поведения клиента на сайте. Особенно актуально для товаров/услуг, чья стоимость не способствует спонтанной онлайн-покупке.

# **4. Заказ услуги. Особенности поведения. Пример**

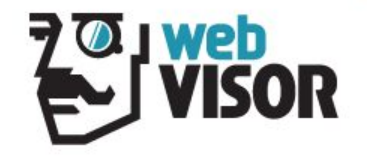

HAIIIN KNUAHTHI VIHTANEHIO

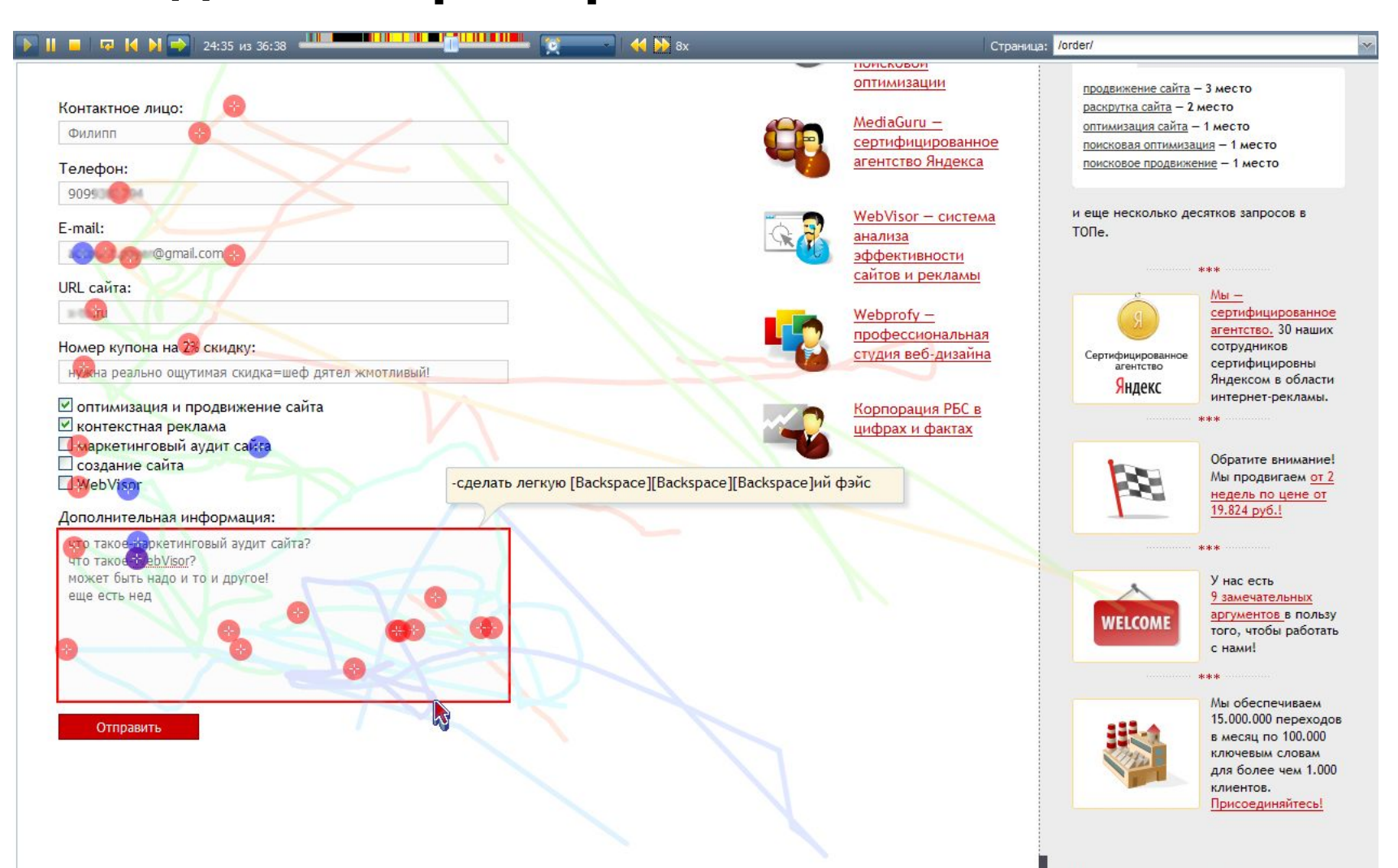

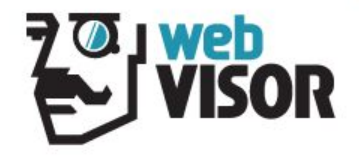

#### **Методика анализа поведения посетителей**

#### *Подготовительный этап:*

- подключить WebVisor
- определить бизнес-задачи сайта
- назначить цели в соответствии с задачами сайта. В зависимости от жизненного цикла посетителя они могут быть следующими:
	- Глубина и длительность просмотра,
	- Повторные посещения,
	- Посещение страниц с контактами, ценами, спецпредложениями,
	- Оформление заказа или отправка заявки.

# **Методика анализа поведения посетителей**

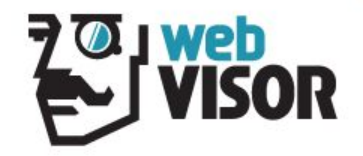

*Аналитический этап:*

- Фильтровать посещения по различным параметрам: достигшие цели и не достигшие, по источникам трафика, с разной глубиной просмотра, в разные периоды (до внесения изменений и после).
- Анализировать поведение выделенных фокус-групп.
- Выявлять поведенческие паттерны.
- Выдвигать гипотезы и проверять их достоверность.

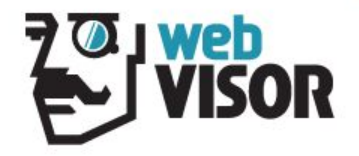

#### **Методика анализа поведения посетителей**

*Этап внедрения:*

- На основе полученных данных оптимизировать рекламные кампании и улучшать юзабилити сайта.
- Оценивать результат.

Вышеуказанные процедуры рекомендуется периодически повторять, поскольку рынок развивается, конкуренты не дремлют, а предпочтения покупателей изменяются.

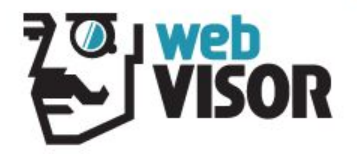

# **Спасибо за внимание!**

Для продолжения темы посетите **webvisor.ru**